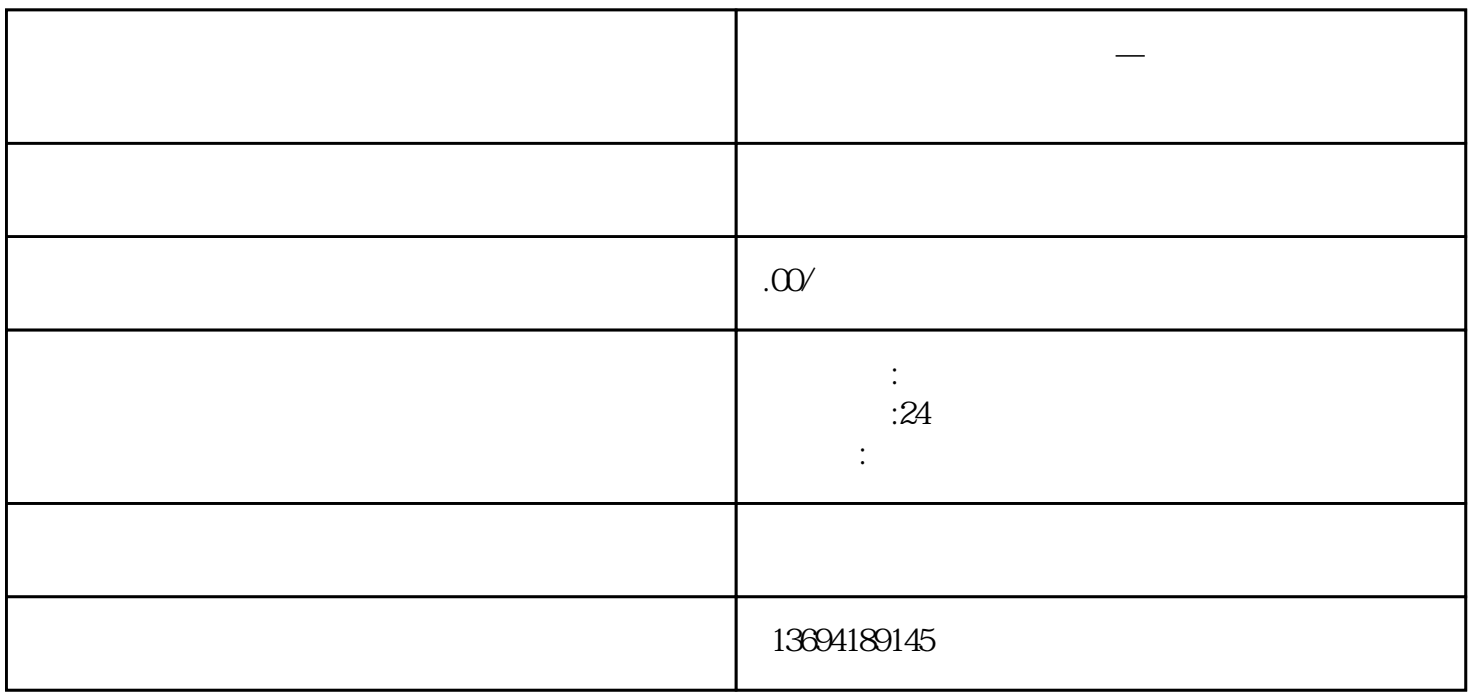

"想要在微信投票中快速获得更多的支持和投票?别担心!本文将为你分享一些有效的方法和技巧,帮助

, which is a strong control of the control of the control of the control of the control of the control of the control of the control of the control of the control of the control of the control of the control of the contro

**有什么办法微信投票增多—微信投票如何快速涨票数**

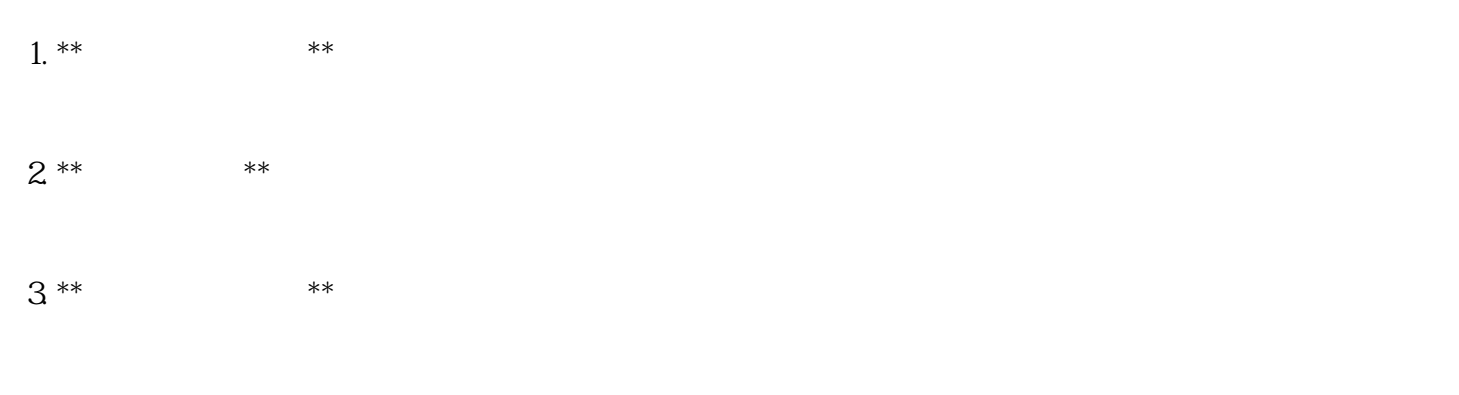

 $1$ 

 $4^{**}$  and  $*$  $5$  \*\*  $*$ 

 $6$  \*\*  $\overline{6}$  \*\* 7. \*\*简化参与流程:\*\*

 $2<sub>l</sub>$ 

1. \*\*  $\qquad \qquad \mathsf{QQ}$ 

 $2^{**}$  \*\*

 $4^{**}$  \*\*  $5$  \*\*  $\overline{5}$  \*\*

 $6$  \*\*  $...$   $*$  \*  $7.**$  \*\*

 $8**$  \*\* \*\* \*\*  $\overline{ }$ 

 $3^{**}$  \*\*

 $8**$  \*\*